### **2021 年度長野県薬剤師会病診部会及び**

# **長野県病院薬剤師会東信支部学術発表** 開催日時:令和 **<sup>4</sup>** <sup>年</sup> **<sup>3</sup>** <sup>月</sup> **<sup>12</sup>** 日 (**土**)**16:00~18:30**

## **(Web 配信)**

※新型コロナウイルス拡大のため、参加はWeb(ZOOM)配信のみとなります。 **ご視聴希望の先生は二次元コードから事前のご登録(二次元コードからメールを作成し送信)、 もしくは下記アドレスへご施設名・ご氏名をご連絡下さい。**  メールアドレス: saitou.takaya.td@daiichisankyo.co.jp **別途、ご視聴用 URL をお送りさせて頂きます。**

《支部長挨拶》 16:00-16:05 **浅間総合病院 市川 輝幸先生** 《情報提供》 16:10-16:25 「抗血小板剤 エフィエント の最新 の話題 」 第 一三共株式会社

#### 《学術発表会 》 16:30-18:30

**座長:柳澤病院 斎藤 厚太先生**

l.

**①「自治体病院薬剤師の新型コロナワクチン接種への関与」**

**軽井沢病院 伴野 一樹先生**

**②「実務実習生と共に考える、調剤事故防止委員会の取り組み」** 

**③「SGLT2阻害薬による DKA 発症を契機に適正使用を推進した事例」**

**浅間南麓こもろ医療センター 宮坂 英徳先生 ④「中心静脈栄養によるビタミン A 過剰症に起因した高カルシウム血症が疑われた血液透析患者の一例」 佐久医療センター 篠原 早紀先生**

**座長:依田窪病院 堀田 洋介先生**

**⑤「信州上田医療センターにおける退院時薬剤情報連携加算の実施状況と意識調査の報告」**

**信州上田医療センター 平山 武宏先生**

**浅間総合病院 中嶋 里奈先生**

**丸子中央病院 丸山 弘朗先生**

**⑥「当院におけるトレーシングレポート活用について」**

**⑦「当院における抗菌薬適正使用支援の実践と課題」**

**⑧「病院薬剤師で培った経験を活かして~副作用防止服薬指導~」**

**小海薬局 油井 長生先生**

○ご登録いただきましたご施設名、ご芳名は、医薬品の適正使用情報および医学・薬学に関する情報提供のために 利用させていただくことがございます。何卒、ご理解とご協力を賜りますようお願い申し上げます。

#### **共催 長野県病院薬剤師会東信支部 第一三共株式会社**

**シンビ堂借宿薬局 市川 美穂先生**

# Web講演会ご視聴方法

ZOOM Webinarによるご視聴は、事務局よりご案内差し上げた先生のみとなっております。 なお、本講演会は医療用医薬品に関する情報を取り扱いますので、医療関係者以外の方がいらっしゃる 公共の場所などからのアクセスはお控えください。 また、録音、録画、撮影等はお控えください。

ZOOM Webinarによる 推奨ご視聴環境 インターネット環境の良い場所

での接続をお願いします

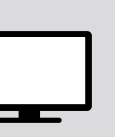

PC Windows、MacOS サポートブラウザ Google Chrome その他環境についてはZOOM公式サイトでご確認下さい。

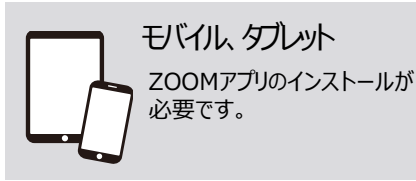

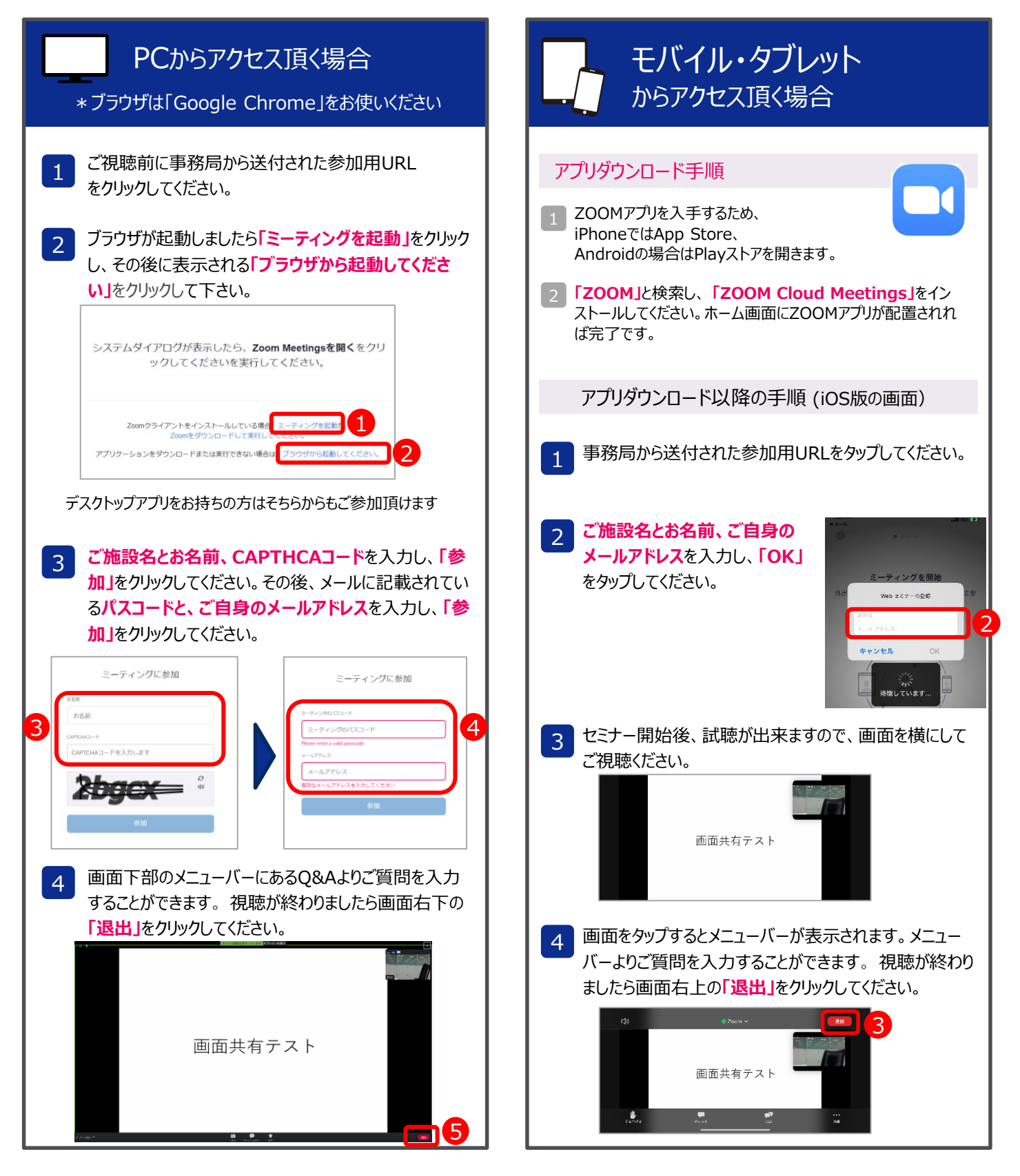